## **Washington State<br>Department of Transportation**

## **Disadvantaged Business Enterprise (DBE) Bid Item Breakdown Form**

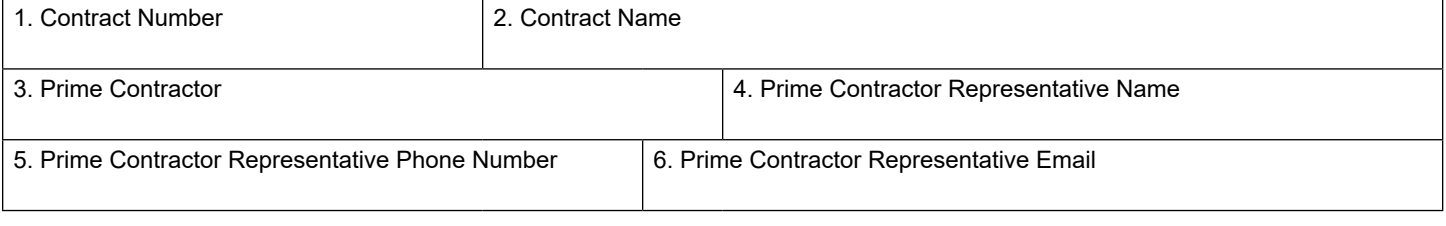

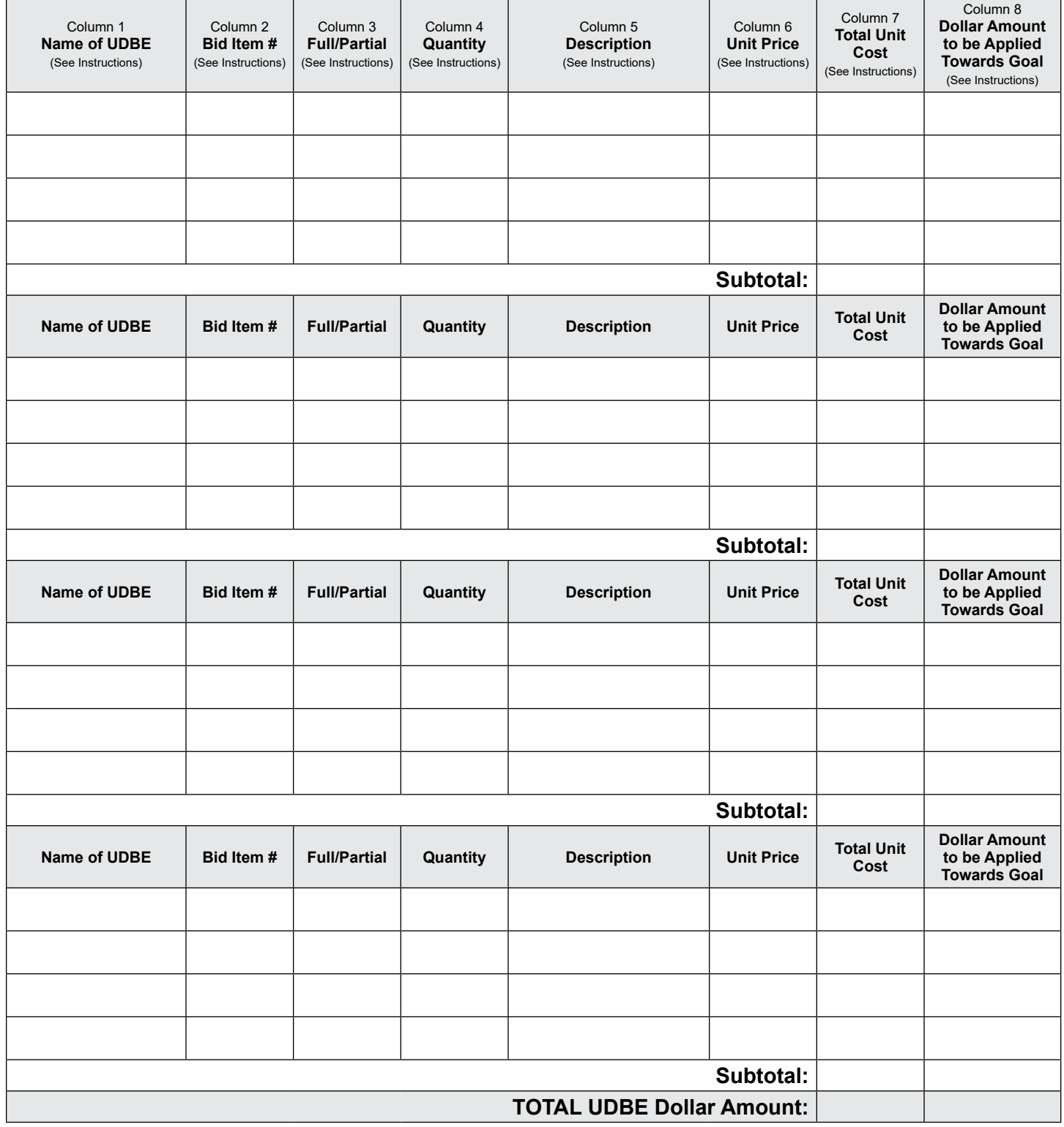

## **Instructions for Disadvantaged Business Enterprise (DBE) Bid Item Breakdown Form**

Box 1: Provide the Contract Number as stated in the project information webpage.

Box 2: Provide the Name of the project as stated in the project information webpage.

Box 3: Provide the Name of the bidder (Proposal holder) submitting Bid.

Box 4: Provide the name of the prime contractor's representative available to contact regarding this form.

Box 5: Provide the phone number of the prime contractor's representative available to contact regarding this form.

Box 6: Provide the email of the prime contractor's representative available to contact regarding this form.

Column 1: Provide the Name of the Disadvantaged Business Enterprise (DBE) Firm. DBE Firms can be found using the search tools under the Firm Certification section of the Diversity Management and Compliance System (DMCS) webpage<https://wsdot.diversitycompliance.com>.

Column 2: Provide the Bid Item Number (as it appears in the engineer's estimate bid check report) available on the project information webpage.

Column 3: If the DBE is performing only part of the bid item, mark "Partial". If the DBE is performing the entire bid item, mark "Complete".

Column 4: Provide the estimated quantity for the specific bid item. For trucking firms, use hour or another unit of measure.

Column 5: Provide a description of the work to be performed by the DBE.

Column 6: Provide the price per unit and specify the type of unit used. For trucking firms, use hour or another unit of measure.

Column 7: Provide the estimated total unit cost amount per bid item.

Column 8: Provide the amount of the bid item being used to fulfil the DBE goal. The work to be performed must be consistent with the Certified Business Description of the DBE provided in the DMCS webpage [https://wsdot.](https://wsdot.diversitycompliance.com) [diversitycompliance.com.](https://wsdot.diversitycompliance.com) Mobilization up to 10% is acceptable. If mobilization is more than 10% additional information and/or justification may be requested. The total amount shown for each DBE shall match the amount shown on the DBE Utilization Certification Form.

## **Use Additional Sheets if necessary.**